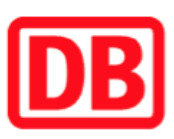

## Umgebungsplan

## Forchheim (b Karlsruhe)

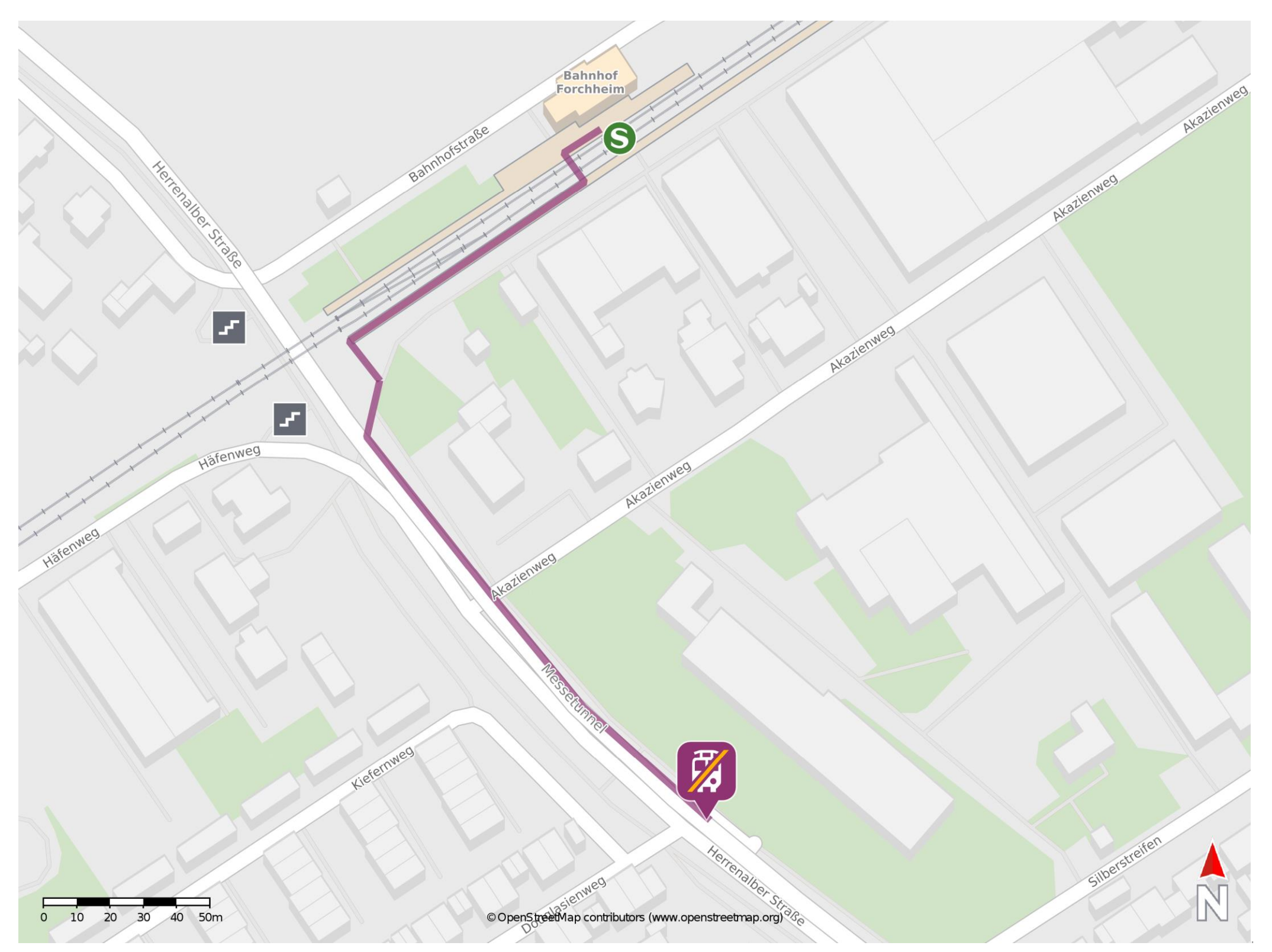

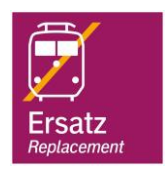

## Wegbeschreibung Schienenersatzverkehr \*

Verlassen Sie den Bahnsteig ggf. über den Gleisübergang und begeben Sie sich an den Akazienweg. Biegen Sie links in die Straße Messetunnel ab und

folgen Sie dem Straßenverlauf bis zur Ersatzhaltestelle. Die Ersatzhaltestelle befindet sich an der Bushaltestelle Akazienweg.

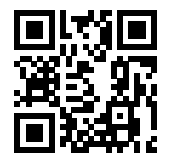

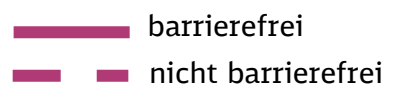

09.06.2020, V1.7 **Dans Act and Act and Act and Act and Act and Act and Bahnhof Constant Act Act Act Act Act Act A** 

\*Fahrradmitnahme im Schienenersatzverkehr nur begrenzt, teilweise gar nicht möglich. Bitte informieren Sie sich bei dem von Ihnen genutzten Eisenbahnverkehrsunternehmen. Im QR Code sind die Koordinaten der Ersatzhaltestelle hinterlegt.